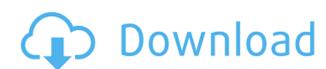

Winding Density Keygen Full Version [Win/Mac]

This article covers how to calculate the winding density of textiles coils. The problem with calculating winding density is the complexity of the process. The calculation formula is rather complex and it also depends on the quality of the textile and the construction of the coils. The formula for calculating the winding density is known as a calculation of the fluid density. So that the winding density can be calculated the coils have to be filled with air. The following image depicts how to calculate the winding density in the best way. How to Calculate Coil Winding Density? 1. Unwind your coil completely. 2. Clean the wound coil so that all dust can be removed. 3. Using the tool, start filling in the empty space inside the coil with the tool. 4. Press the button to calculate and see the result. 5. Save the result to the computer. 6. Calculate and print the winding density. 7. Turn off the tool. Open winding density app Click the download button to download the software. The software can be used in the following way: 1. Start the software and select the required coil. 2. Click the button to calculate the winding density. 3. Press the button to save the result to the computer. 4. Click the button to print the result. 5. Turn off the tool. Is it possible to calculate the winding density and print the certificate? Yes. The package of the winding density tool has a built-in function that can calculate the winding density and print the result. First, start the tool and select the coil. The current is shown. Then, click the button to calculate the winding density and select the output file. In this manner, you can save the result to your computer and print the certificate. How to calculate the winding density? 1. Unwind your coil completely. 2. Clean the wound coil so that all dust can be removed. 3. Using the tool, start filling in the empty space inside the coil with the tool. 4. Press the button to calculate and see the result. 5. Save the result to the computer. 6. Calculate and print the winding density. 7. Turn off the tool. How to find the best coil for windings? 1. Find a suitable supplier from this website. 2

Winding Density Crack With Keygen [March-2022]

Evaluation report (including test certificate) Features: Prints the test certificate. User Interface: Write the test certificate. Entry of all required parameters. Calculate the result of winding density. Test certificate output. Light on system resources. Languages: English. Functionality: Calculates the winding density. Result export. Calculate and print the test certificate. It provides a simple method for calculating the winding density and printing test certificates. ClipArtLoop is a perfect web solution for Mac OS, Windows, and iOS. It gives you the creative freedom to customize clip arts, logos, buttons, and shapes and add them to your website. The software is incredibly simple to use and anyone can use it. Key features: Clip art and logo editor Several illustration templates Drag and drop capability Integrated social sharing Unlimited usage To edit and customize your clip arts, you simply need to open the resource folder. Then you can find the desired folder and open it to easily edit the clip arts. Furthermore, there are several illustration templates that are accessible from the Create New button. You simply need to click on it and navigate through the templates. You can then choose a clip art or logo template you prefer. And you can also drag and drop it to your design. As you can see from the images, you can also add text to the illustration, size it, position it, color it, and more. Moreover, you can simply add or move it to your illustration. Finally, you can add it to your website. You simply need to share it to social media, and it will be accessible to your visitors through the resource section. Conclusion ClipArtLoop offers a great tool that's incredibly easy to use. It provides a large resource of clip arts and logos. Therefore, you can easily add a personalized illustration to your website. Key Features: Drag and drop capability Several illustration templates Integrated social sharing Unlimited usage To edit and customize your clip arts, you simply need to open the resource folder. Then you can find the desired folder and open it to easily edit the clip arts. Furthermore, there are several illustration templates that are accessible from the Create New button. You simply need to click on it and navigate through the templates. You can then choose a clip art or logo template you prefer. And you can also drag and drop it to your design. 2edc1e01e8

Winding Density is a tool developed in Java that's capable of calculating the winding density of cylindric textile coils based on the known parameters you specify. It also gives to the possibility to save and print test certificates. No setup required, besides Java As long as you have Java installed on your computer, you don't need to set up anything else. This means that you can save the program files to a custom location on the disk or copy them to a removable storage unit to directly run Winding Density on any PC by double-clicking the executable jar file. It doesn't modify your system registry settings, create files on the hard drive without asking for your permission. Simple GUI for calculating winding density Concerning the interface, the utility adopts a large window that shows all available options in a neatly structured layout, where you can get started by filling in missing information. It's possible to enter the supplier, customer, date, quality, checker, bill number, shipping note number and custom notes, along with the total coil weight, coil diameter, middle and outer coil diameter, core diameter, coil height, outer coil height, along with the 10mm height from the outside. The winding density is then calculated with the click of a button and its value is expressed in g/l. This information can be printed or saved to PDF format by specifying the output directory and file name. Moreover, you can clear all fields to restart the entire task from scratch, as well as switch to another UI language. Evaluation and conclusion It calculated data fast in our tests while remaining light on system resources consumption, running on low CPU and memory. No error messages were displayed and it didn't freeze or crash. Although it doesn't have a particularly rich set of features, Winding Density delivers a simple method for calculating winding density and printing test certificates. You can download winddingdensity.jar directly on your PC. The Windows installer should be available on the second tab, under the name of Winding Density. Select the "Open file" option to locate it in the main directory. You can also download the jar file on our website. More information The setting of winding density in the textiles industry is a common practice and this calculator is intended to help you calculate the necessary parameters to perform your calculations. The application calculates the necessary values of the calculated dimensions, winding density and its range of acceptance, depending

https://techplanet.today/post/wlx-898u3-4-driver-updated
https://techplanet.today/post/download-solidworks-2008-upd-full-crack-torrent
https://jemi.so/aquaenergizerdownloadfullversionfree-[hot
https://techplanet.today/post/eplan-p8-serial-number-validation-code-better
https://reallygoodemails.com/diotrackcigo
https://techplanet.today/post/careueyes-11240-crack-better-2020-serial-key
https://techplanet.today/post/silabus-rpp-quran-hadits-berkarakter-mts-kelas-vii-viii-ix
https://techplanet.today/post/cyborg-2-movie-in-hindi-download-extra-quality
https://techplanet.today/post/puff-premium-v100-vnmipa

What's New in the Winding Density?

https://magic.ly/bosoZginzu

Winding density is a software tool that calculates the winding density of textile coils, based on the type of coil, material and other parameters. It can be easily used on a Windows OS to calculate the winding density of cylindrical textile coils. Winding density is a useful tool for textile professionals, who have to calculate the winding density of coils during the pre-order process, for quality control, or even for the manufacturing process, just to verify the weight and volume of the coils. The software is simple to use because it only needs a few parameters to calculate the winding density of the textiles coils. These parameters include: Supplier, customer, quantity, material, date, quality, checker, bill number, shipping note number and custom notes. Winding Density calculates and prints the following information in the PDF or plain text file: Coil weight (grams), Coil weight per unit volume (grams per liter), Coil diameter, Coil middle diameter, Coil outer diameter, Coil height (mm), Coil middle height (mm), Coil outer height (mm), Core diameter, Coil pitch (mm), Coil bobbins, Winding, Coils per unit volume. Coils per unit weight. Winding Density is a java application and does not need a Java Runtime Environment (JRE). It is a lightweight and simple tool, and does not make any changes to your system registry settings, as it does not modify anything on your hard drive. You can save Winding Density to a custom location on the disk or copy it to a removable storage unit and run it directly on any computer. Requirements: To run Winding Density on Windows, a Java Runtime Environment (JRE) is required. All Windows versions from Windows XP to Windows 10 are supported. Windows Vista and Windows 7 are not supported. Winding Density does not require the use of a graphic interface. Winding Density requires a 4GB of RAM and a minimum of a 800MHz processor to run the application and calculate the winding density. The software is suitable for home or business use. In this article, we will see how to create background pictures that will move to the left or right when your cursor moves over them, a nice trick to make your desktop stand out in the crowd. How it works: We will create two different classes that generate random images, after they are drawn they will be automatically moved by the user's mouse movements. A simple way to achieve this is to use the Tween class from the Jmol plugin. Tween is a class that can be used to tween any object. It is simple to use, and easy to understand. In the first class, we will define a random image and we will use Tween to make the image move to

**System Requirements For Winding Density:** 

• Internet connection for Game Activation • Standard definition TV required for Multi-Cinema viewings Gameplay: • Use the shoulder buttons and analog stick to navigate a series of screens with multiple panels to find the path to the exit door • Key items and special areas will be highlighted with the 3D cursor that is always visible • Hint messages will appear as you enter a new room or area that will tell you what you need to do to continue • Exit will be signified by a large exclamation

## Related links:

https://www.top1imports.com/2022/12/13/jiconmaker-crack-free/

https://sonidocool.com/wp-content/uploads/2022/12/yillwynd.pdf
https://realbeen.com/wp-content/uploads/2022/12/hauhel.pdf
https://www.grenobletrail.fr/wp-content/uploads/2022/12/Physics-Body-Editor-Free-Download-Final-2022.pdf
https://www.dominionphone.com/cthruview-crack-lifetime-activation-code/
https://buywbe3.com/wp-content/uploads/2022/12/EXtreme-Music-Manager-Crack-Full-Product-Key-Free-March2022.pdf
https://practicalislam.online/wp-content/uploads/2022/12/FreeStar-CD-Burner-Software.pdf
https://lectomania.com/wp-content/uploads/2022/12/Portable-Brain-Workshop.pdf
https://ukrainefinanceplatform.com/wp-content/uploads/2022/12/XP-Start-Menu-Logoff.pdf
https://jyotienterprises.net/wp-content/uploads/2022/12/ashbelv.pdf